## Temat 1. Komputer i urządzenia z nim współpracujące

### **Realizacja podstawy programowej**

- *1. Uczeń:*
	- *1) opisuje modułową budowę komputera, jego podstawowe elementy i ich funkcje, jak również budowę i działanie urządzeń zewnętrznych;*
	- *2) posługuje się urządzeniami multimedialnymi, na przykład do nagrywania/odtwarzania obrazu i dźwięku;*
	- *6) korzysta z pomocy komputerowej oraz z dokumentacji urządzeń komputerowych i oprogramowania.*
- *2. Uczeń:*
	- *1) przedstawia typowe sposoby reprezentowania i przetwarzania informacji przez człowieka i komputer;*
- *7. Uczeń:*
	- *1) opisuje wybrane zastosowania technologii informacyjno-komunikacyjnej, z uwzględnieniem swoich zainteresowań, oraz ich wpływ na osobisty rozwój, rynek pracy i rozwój ekonomiczny;*
	- *2) opisuje korzyści i niebezpieczeństwa wynikające z rozwoju informatyki i powszechnego dostępu do informacji, wyjaśnia zagrożenia związane z uzależnieniem się od komputera;*

### **Cele edukacyjne**

Celem tematu 1. jest uporządkowanie i rozszerzenie wiedzy uczniów na temat budowy i działania komputera, przedstawienie różnych rodzajów komputerów i wybranych urządzeń współpracujących z komputerem, a przede wszystkim zwrócenie szczególnej uwagi na stosowanie zasad zdrowej i rozsądnej pracy przy komputerze.

#### **Proponowany czas realizacji**

Cykl dwuletni – 1 godz.

Cykl trzyletni – 2 godz.

### **Wskazówki metodyczne**

• Na pierwszej lekcji należy wskazać najważniejsze punkty regulaminu korzystania z pracowni komputerowej, ze szczególnym uwzględnieniem zasad bezpieczeństwa. Regulamin powinien być umieszczony w widocznym miejscu pracowni, aby uczniowie mieli możliwość go sobie przypominać i utrwalać, a nauczyciel mógł się do niego często odwoływać, szczególnie gdy zaistnieje określona sytuacja, np. dany uczeń usunie z dysku twardego ważne pliki, uszkodzi świadomie klawiaturę lub mysz bądź włączy komputer bez zezwolenia nauczyciela.

## **MiGra**

- Temat 1. zaczynamy od dyskusji z uczniami o wybranych zastosowaniach komputerów. Uczniowie powinni przeczytać wymienione w punkcie 1. (str. 8) obszary zastosowań komputerów i postarać się rozszerzyć przedstawione informacje, uzupełniając je o inne, znane im zastosowania.
- Nauczyciel powinien omówić działanie komputera, posługując się schematem przedstawionym na rysunku 1. (str. 10). Uczniowie w tym czasie analizują schemat, korzystając z podręcznika. Należy pokierować dyskusją uczniów, zadając im pytania pomocnicze dotyczące przeznaczenia poszczególnych części komputera, aktualnych parametrów urządzeń komputerowych. Wybrani uczniowie mogą wyszukać w Internecie dodatkowe informacje o parametrach urządzeń.
- Uczniowie na pierwszej lekcji powinni uruchomić komputery i zapoznać się z zasadami korzystania z sieci lokalnej (otrzymać login i hasło). Uczniowie logowali się do szkolnej sieci komputerowej w szkole podstawowej, czyli nie jest to dla nich nowe zagadnienie. Więcej informacji na temat sieci komputerowych będzie podanych w temacie 13. Na początkowych zajęciach nie ma potrzeby rozszerzania tych treści.
- Uczniowie mogą wykonać na tej lekcji konkretne ćwiczenie, np. narysować schemat działania komputera (rysunek 1, str. 10) w programie Paint. W ten sposób utrwalą sobie ten schemat, a nauczyciel może sprawdzić ich umiejętności w zakresie tworzenia rysunków w edytorze grafiki.
- Informacje na temat systemu dwójkowego wystarczy ograniczyć do krótkiego opisu umieszczonego na marginesie str. 9. Zgodnie z podstawą programową w gimnazjum: "uczeń: przedstawia typowe sposoby reprezentowania i przetwarzania informacji przez człowieka i komputer", a dopiero na informatyce realizowanej w szkole ponadgimnazjalnej w zakresie rozszerzonym "uczeń: opisuje podstawowe algorytmy i stosuje algorytmy na liczbach całkowitych, np.: reprezentacja liczb w dowolnym systemie pozycyjnym, w tym w dwójkowym i szesnastkowym".
- Jeśli na realizację tematu 1. możemy przeznaczyć tylko jedną godzinę lekcyjną, treść punktu 3. (*Rodzaje komputerów*) i punktu 4. (*Urządzenia peryferyjne oraz cyfrowe urządzenia techniki użytkowej)* można zlecić uczniom do przeczytania i samodzielnego opracowania w domu. Można podzielić uczniów na dwie grupy, każda z nich opracuje jeden z punktów oraz odpowiednio przygotuje rozwiązanie jednego z zadań: 2. lub 3. (str. 20). Zainteresowani uczniowie mogą wyszukać dodatkowe informacje w Internecie lub innych źródłach.
- Na następnej lekcji uczniowie mogą podczas dyskusji wymienić się wiadomościami na temat różnych rodzajów komputerów i urządzeń współpracujących z komputerem. Uczniowie w ciągu roku szkolnego będą poznawać w praktyce działanie tych urządzeń, wykonując różne ćwiczenia, dlatego nie ma potrzeby omawiania od razu wszystkich szczegółów ich budowy i działania. Należy zachęcać uczniów do korzystania z instrukcji obsługi danego urządzenia i z dokumentacji urządzeń współpracujących z komputerem.
- Należy szczególną uwagę zwrócić na zasady zdrowej i rozsądnej pracy przy komputerze oraz na zagrożenia związane z uzależnieniem się od komputera. Uczniowie powinni określić, ile czasu spędzają przy komputerze, zastanowić się, czy nie grozi im uzależnienie od komputera, podyskutować nad sposobami zapobiegania uzależnieniu od komputera.

**Uwaga:** Zależnie od czasu, jakim dysponujemy, uczniowie mogą wcześniej przygotować w domu to zagadnienie, a przynajmniej przeczytać treść punktu 5. z podręcznika (str. 18).

## **MiGra**

## **Wskazówki do niektórych ćwiczeń, pytań i zadań**

**Ćwiczenie 3.** (str. 13) – należy wyjaśnić uczniom, że chodzi tu o pamięci masowe.

**Pytanie 5.** (str. 19) – należy często, przy wielu okazjach, zadawać uczniom pytanie: *jakie jest przeznaczenie pamięci RAM*?

**Pytanie 6.** (str. 19) – należy zwrócić uwagę, że nazwa BIOS określa program, który jest zapisany w pamięci BIOS typu ROM (definicja na str. 11).

**Pytanie 7.** (str. 19) – należy zwrócić uwagę, że ROM jest pamięcią tylko do odczytu przez programy użytkowe (definicia na str. 11).

## **Błędy i problemy uczniów**

- Mimo że uczniowie na co dzień korzystają z komputera, nie wszyscy potrafią wskazać inne od podanych w podręczniku jego zastosowania.
- Mają kłopoty z rozróżnianiem rodzajów pamięci komputera. Zdarza się, że mylą pamięć stałą ROM z pamięcią RAM.
- Nie wszyscy rozumieją znaczenie zdrowej i rozsądnej pracy przy komputerze oraz nie zdają sobie sprawy z problemu uzależnienia się od komputera.

## **Przykładowe scenariusze**

**Cykl dwuletni (I rok nauczania)**

**Lekcja 1.** \* Komputer i urządzenia z nim współpracujące

#### **Cykl trzyletni (I rok nauczania)**

**Lekcja 1.** \*\* Komputer i urządzenia z nim współpracujące – zastosowania i budowa komputera **Lekcja 2.** Komputer i urządzenia z nim współpracujące – rodzaje komputerów i innych urządzeń oraz zasady zdrowej pracy przy komputerze

\* Numeracja lekcji odpowiada numeracji wprowadzonej w planie wynikowym dla cyklu dwuletniego (I rok nauczania).

<sup>\*\*</sup> Numeracja lekcji odpowiada numeracji wprowadzonej w planie wynikowym dla cyklu trzyletniego (I rok nauczania).

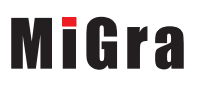

### **Lekcja 1. (temat 1.): Komputer i urządzenia z nim współpracujące**

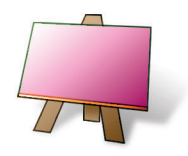

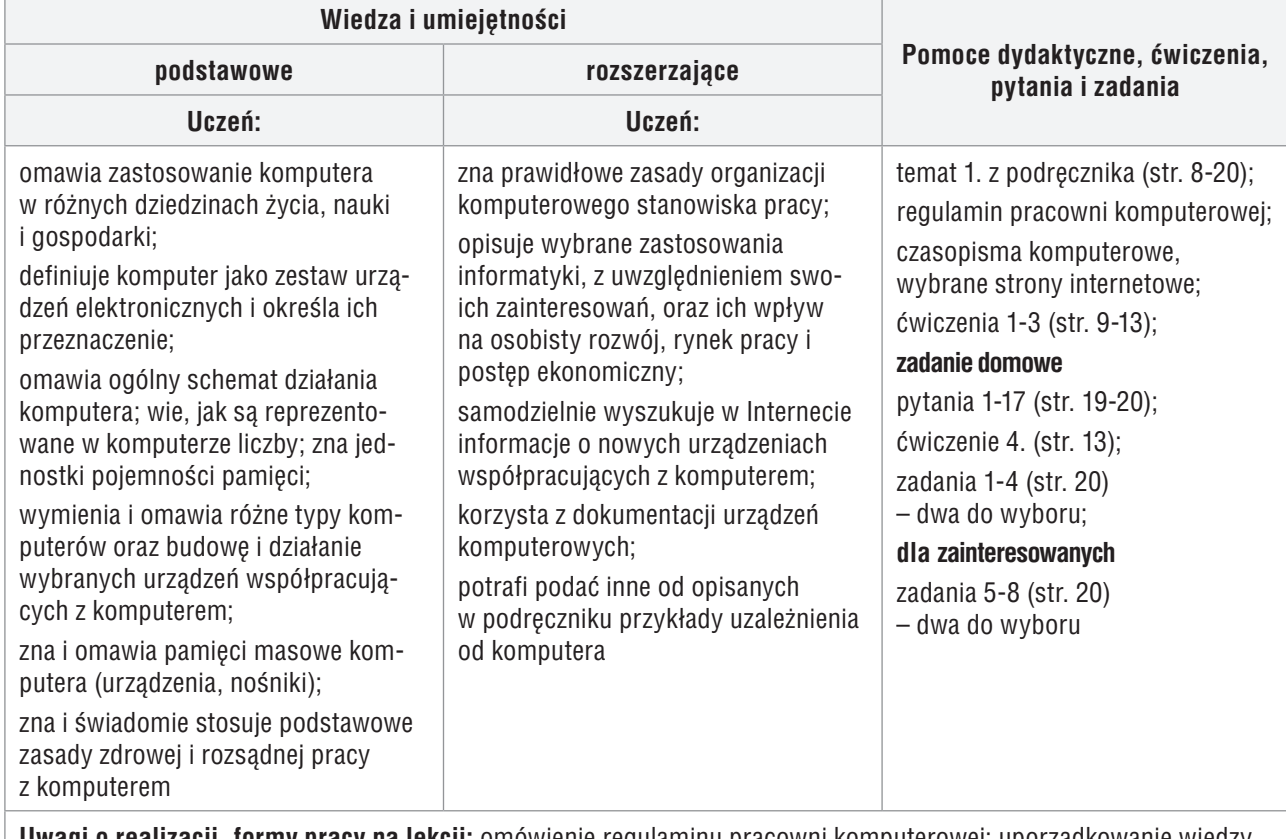

**Uwagi o realizacji, formy pracy na lekcji:** omówienie regulaminu pracowni komputerowej; uporządkowanie wiedzy wyniesionej ze szkoły podstawowej i wyjaśnienie podstawowych pojęć; dyskusja na temat zastosowań komputera w otoczeniu ucznia.

#### **Przebieg lekcji**

- 1. Nauczyciel podaje temat i cel lekcji oraz zapoznaje uczniów z regulaminem pracowni komputerowej, w tym z zasadami korzystania ze szkolnej sieci komputerowej.
- 2. Uczniowie podczas krótkiej dyskusji dzielą się wiedzą na temat wybranych zastosowań komputerów, uzupełniając je o inne, znane im zastosowania (ćwiczenie 1., str. 9).
- 3. Nauczyciel omawia działanie komputera, posługując się schematem przedstawionym na rysunku 1. (str. 10) lub korzystając z multibooka. Uczniowie w tym czasie analizują schemat, korzystając podręcznika. Wybrany uczeń odczytuje na głos treść ramki zamieszczonej na str. 10. Uczniowie wykonują ćwiczenie 2. (str. 11).
- 4. Korzystając z podręcznika, nauczyciel lub wybrany uczeń omawia pamięci masowe komputera. Uczniowie wykonują ćwiczenie 3. (str. 13).
- 5. Nauczyciel (podczas dyskusji z uczniami) omawia zasady zdrowej i rozsądnej pracy przy komputerze, zwracając szczególną uwagę na zapobieganie uzależnieniu się od komputera.
- 6. Jako zadanie domowe nauczyciel poleca uczniom przeczytanie treści całego tematu, a także przygotowanie odpowiedzi na pytania 1-17 (str. 19-20), rozwiązanie ćwiczenia 4. (str. 13) oraz dwóch zadań wybranych z zadań 1-4 (str. 20), a dla zainteresowanych – dwóch wybranych zadań z zadań 5-8 (str. 20).

# **MiGra**

### **Lekcja 1. (temat 1.) Komputer i urządzenia z nim współpracujące – zastosowania i budowa komputera**

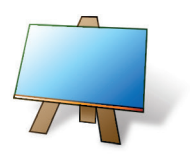

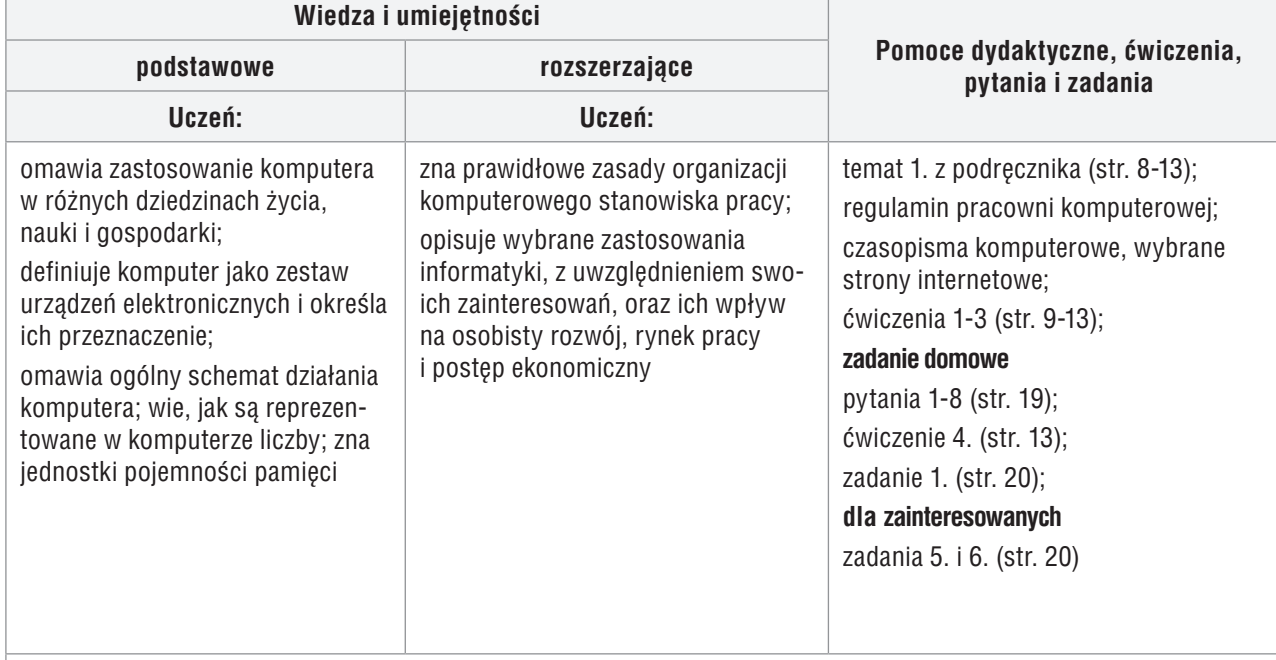

#### **Uwagi o realizacji, formy pracy na lekcji:**

omówienie regulaminu pracowni komputerowej; uporządkowanie wiedzy wyniesionej ze szkoły podstawowej i wyjaśnienie podstawowych pojęć; dyskusja na temat zastosowań komputera w otoczeniu ucznia

#### **Przebieg lekcji**

- 1. Nauczyciel podaje temat i cel lekcji oraz zapoznaje uczniów z regulaminem pracowni komputerowej, w tym z zasadami korzystania ze szkolnej sieci komputerowej.
- 2. Uczniowie podczas krótkiej dyskusji dzielą się wiedzą na temat wybranych zastosowań komputerów, uzupełniając je o inne, znane im zastosowania (ćwiczenie 1, str. 9).
- 3. Nauczyciel omawia działanie komputera, posługując się schematem przedstawionym na rysunku 1. (str. 10) lub korzystając z multibooka. Uczniowie w tym czasie analizują schemat, korzystając z podręcznika. Wybrany uczeń odczytuje na głos treść ramki zamieszczonej na str. 10. Uczniowie wykonują ćwiczenie 2. (str. 11).
- 4. Korzystając z podręcznika, nauczyciel lub wybrany uczeń omawia pamięci masowe komputera. Uczniowie wykonują ćwiczenie 3. (str. 13).
- 5. Jako zadanie domowe nauczyciel poleca uczniom przeczytanie treści tematu (str. 8-13), przygotowanie odpowiedzi na pytania 1-8 (str. 19), rozwiązanie ćwiczenia 4. (str. 13) i zadania 1. (str. 20), a dla zainteresowanych – zadań 5. i 6. (str. 20). Wyznacza uczniów (trzech do sześciu), którzy na następne zajęcia przygotują omówienie treści punktów 3-5 tematu (str. 13-18).

## **MiGra**

## **Lekcja 2. (temat 1.) Komputer i urządzenia z nim współpracujące – rodzaje komputerów i innych urządzeń oraz zasady zdrowej pracy przy komputerze**

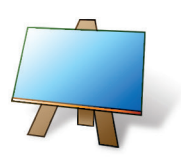

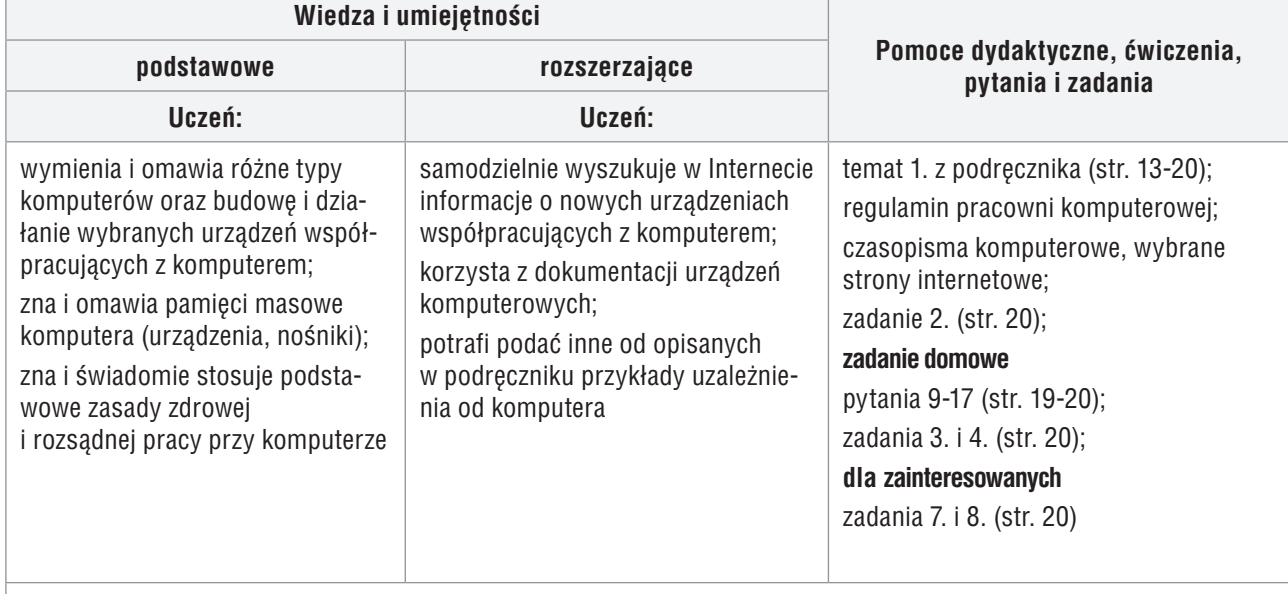

**Uwagi o realizacji, formy pracy na lekcji:** uporządkowanie wiedzy wyniesionej ze szkoły podstawowej i wyjaśnienie podstawowych pojęć; praca z podręcznikiem.

#### **Przebieg lekcji**

- 1. Nauczyciel podaje temat i cel lekcji. Jeden z uczniów przypomina najważniejsze punkty regulaminu pracowni komputerowej.
- 2. Nauczyciel sprawdza zadanie domowe wybrani uczniowie odpowiadają na pytania 1-8 (ze str. 19).
- 3. Nauczyciel zapowiada kolejno prowadzących i tematy prezentacji. Pilnuje też czasu wystąpień, aby wszyscy zdążyli przedstawić swoje zagadnienia (każda prezentacja powinna trwać nie dłużej niż 10 minut).
- 4. Uczeń z **grupy 1**. omawia rodzaje komputerów, zwracając uwagę na typ komputera, który używany jest w szkolnej pracowni. Drugi uczeń z grupy wyjaśnia nowe pojęcia.
- 5. Uczeń z **grupy 2**. omawia urządzenia peryferyjne. Drugi uczeń z grupy omawia cyfrowe urządzenia techniki użytkowej.
- 6. Uczeń z **grupy 3**. omawia zasady zdrowej i rozsądnej pracy przy komputerze, zwracając szczególną uwagę na zapobieganie uzależnieniu się od komputera.
- 7. Na zakończenie każdej prezentacji nauczyciel koryguje ewentualne błędy oraz (jeśli jest to konieczne) uzupełnia, podsumowuje i porządkuje przedstawione informacje. W razie potrzeby zadaje dodatkowe pytania innym uczniom z klasy, aby sprawdzić, czy zrozumieli i zapamiętali, o czym mówili ich koledzy. Inicjuje też dyskusję na omawiane tematy. Pozostali uczniowie włączają się do dyskusji, zwłaszcza ci, którzy mają dodatkowe, ciekawe informacje.

## **MiGra**

8. Jako zadanie domowe nauczyciel poleca uczniom przeczytanie treści tematu (str. 13-20), a także przygotowanie odpowiedzi na pytania 9-17 (str. 19-20), rozwiązanie zadań 3. i 4. (str. 20), a dla zainteresowanych – zadań 7. i 8. (str. 20).

**Uwaga**: Podczas prezentacji poszczególnych zagadnień uczniowie, którzy nie przygotowali własnej prezentacji, mogą korzystać z multibooka.

## **Migra**